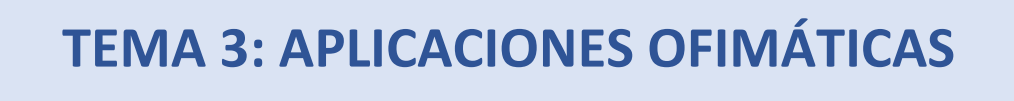

En este tema vamos a aprender a manejar una serie de aplicaciones incluidas en la maqueta Abalar dentro del grupo de ofimática llamado Libreoffice.

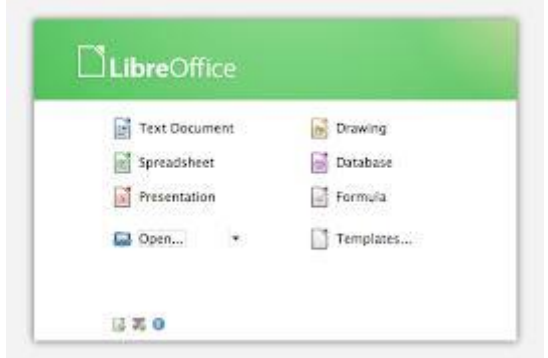

### **3.1.- PROCESADORES DE TEXTO. WRITER**

*El procesador de texto es un tipo de aplicación informática destinada a la creación o modificación de documentos escritos por medio de una computadora. Representa una alternativa moderna a las antiguas máquinas de escribir, siendo mucho más potente y versátil que estas.*

Los procesadores de textos brindan una amplia gama de funcionalidades, ya sean tipográficas, semánticas u organizativas (estética), con algunas variantes según el programa de que se disponga. Como regla general, todos pueden trabajar con distintos tipos y tamaños de letra, formato de párrafo y efectos artísticos; además de brindar la posibilidad de intercalar o superponer imágenes u otros objetos gráficos dentro del texto.

Como ocurre con la mayoría de las herramientas informáticas, los trabajos realizados en un procesador de textos pueden ser guardados en forma de archivos, usualmente llamados documentos, así como impresos a través de diferentes medios.

La mayoría de los procesadores de texto más utilizados en la actualidad se basan en el concepto WYSIWYG (del inglés *What You See Is What You Get*).

Los procesadores de texto también incorporan desde hace algunos años correctores de ortografía y gramática, así como diccionarios multilingües y de sinónimos que facilitan en gran medida la labor de redacción.

Aunque lo puedas descargar de un modo gratuito esto no quiere decir que sea un programa de baja calidad. Al contrario, **Writer** es incluso más potente que otros procesadores como Word por eso veremos solo algunas de sus innumerables opciones. En otros cursos profundizarás más.

Aprenderemos a componer un documento o a modificarlo para que quede bien presentado y ordenado. Viñetas, listas numeradas, sangrías, formatos, tablas, encabezados y pies de páginas entre otros serán nuestros compañeros.

Por último veremos cómo preparar las páginas para imprimirlas y cómo convertir el documento en "pdf" de modo que no pueda ser modificado por otras personas.

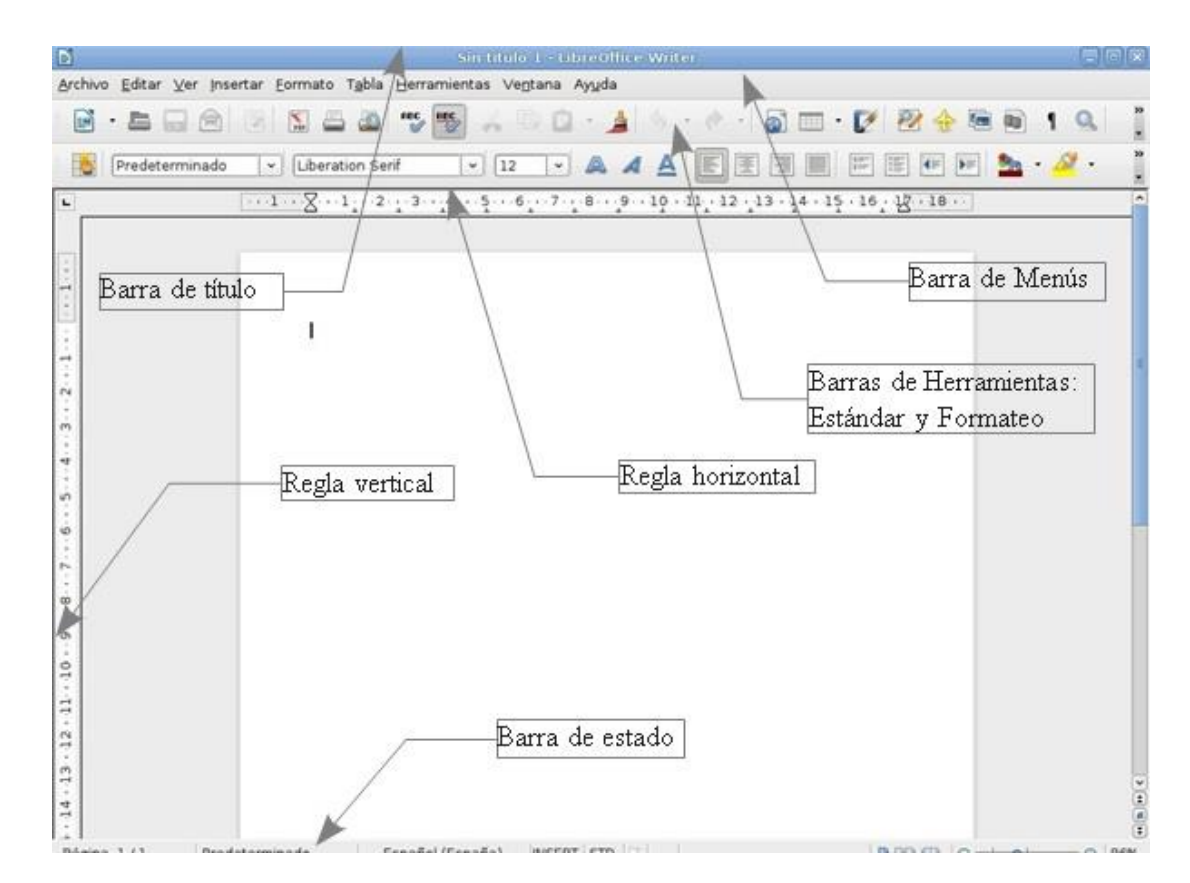

# **3.2.- HOJAS DE CÁLCULO. CALC**

*Una hoja de cálculo es un tipo de documento, que permite manipular datos numéricos y alfanuméricos dispuestos en forma de tablas compuestas por celdas (las cuales se suelen organizar en una matriz bidimensional de filas y columnas).*

La celda es la unidad básica de información en la hoja de cálculo, donde se insertan los valores y las fórmulas que realizan los cálculos. Habitualmente es posible realizar cálculos complejos con fórmulas funciones y dibujar distintos tipos de gráficas.

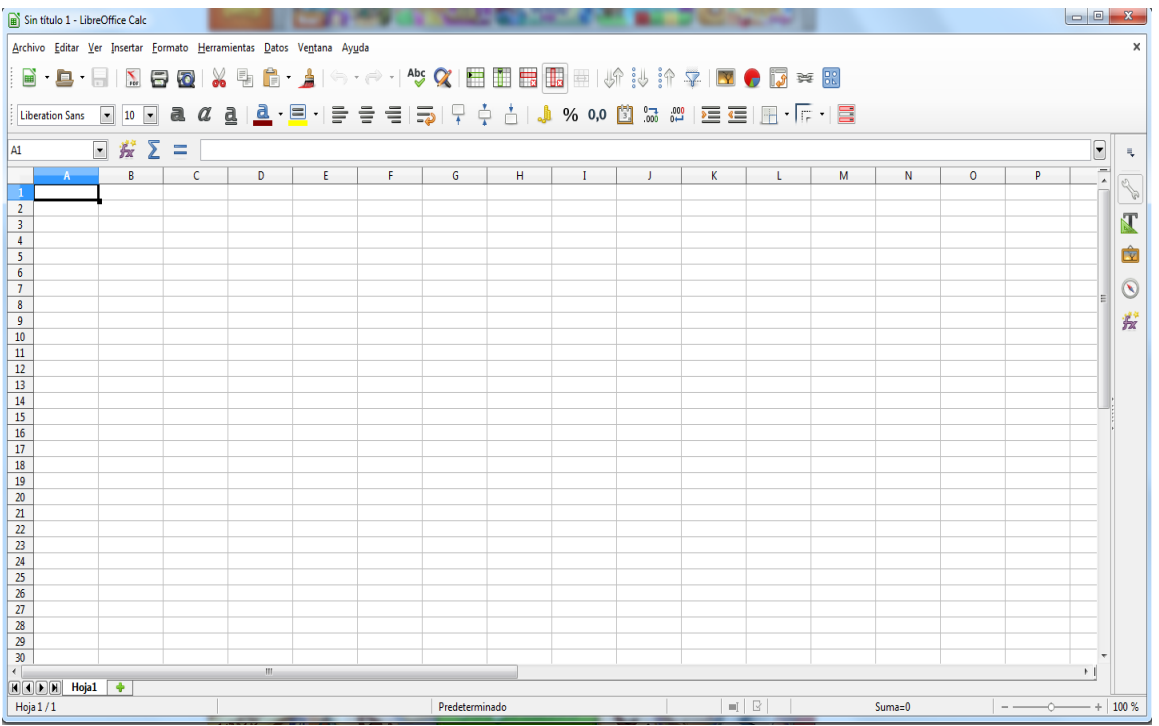

#### **3.3.- BASES DE DATOS**

*Se le llama base de datos a los bancos de información que contienen datos relativos a diversas temáticas y categorizados de distinta manera, pero que comparten entre sí algún tipo de vínculo o relación que busca ordenarlos y clasificarlos en conjunto.*

*Una base de datos o banco de datos es un conjunto de datos pertenecientes a un mismo contexto y almacenados sistemáticamente para su posterior uso*. En este sentido; una biblioteca puede considerarse una base de datos compuesta en su mayoría por documentos y textos impresos en papel e indexados para su consulta. Actualmente, y debido al desarrollo tecnológico de campos como la informática y la electrónica, la mayoría de las bases de datos están en formato digital, siendo este un componente electrónico, y por ende se ha desarrollado y se ofrece un amplio rango de soluciones al problema del almacenamiento de datos.

Existen programas denominados sistemas gestores de bases de datos, abreviado DBMS, que permiten almacenar y posteriormente acceder a los datos de forma rápida y estructurada. Las propiedades de estos DBMS, así como su utilización y administración, se estudian dentro del ámbito de la informática.

Las aplicaciones más usuales son para la gestión de empresas e instituciones públicas; También son ampliamente utilizadas en entornos científicos con el objeto de almacenar la información experimental.

Aunque las bases de datos pueden contener muchos tipos de datos, algunos de ellos se encuentran protegidos por las leyes de varios países. Por ejemplo en España, los datos personales se encuentran protegidos por la Ley Orgánica de Protección de Datos de Carácter Personal (LOPD), en México por la Ley Federal de Transparencia y Acceso a la Información Pública Gubernamental y en Argentina la Ley de Protección de Datos Personales.

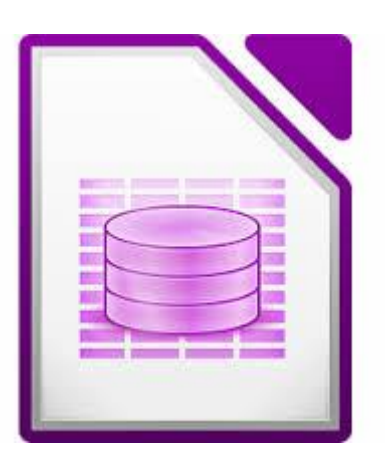

## **3.4.- PRESENTACION CON DIAPOSITIVAS**

*Un programa de presentación es un paquete de software usado para mostrar información, normalmente mediante una serie de diapositivas*.

Típicamente incluye tres funciones principales: un editor que permite insertar un texto y darle formato, un método para insertar y manipular imágenes y gráficos, y un sistema para mostrar el contenido en forma continua.

Los más típicos son el Powerpoint de Office, el Impress de Libreoffice,… aunque, también encontramos algunos programas online, como puede ser Prezi.

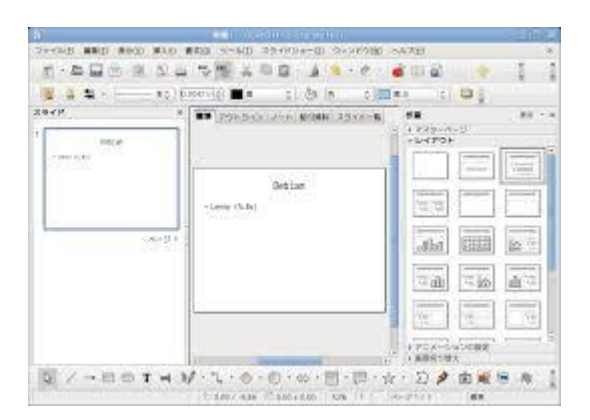

Aprenderemos a manejar el Impress en este curso.

# **3.5.- APLICACIONES DE AUTOR DE LA MAQUETA ABALAR.**

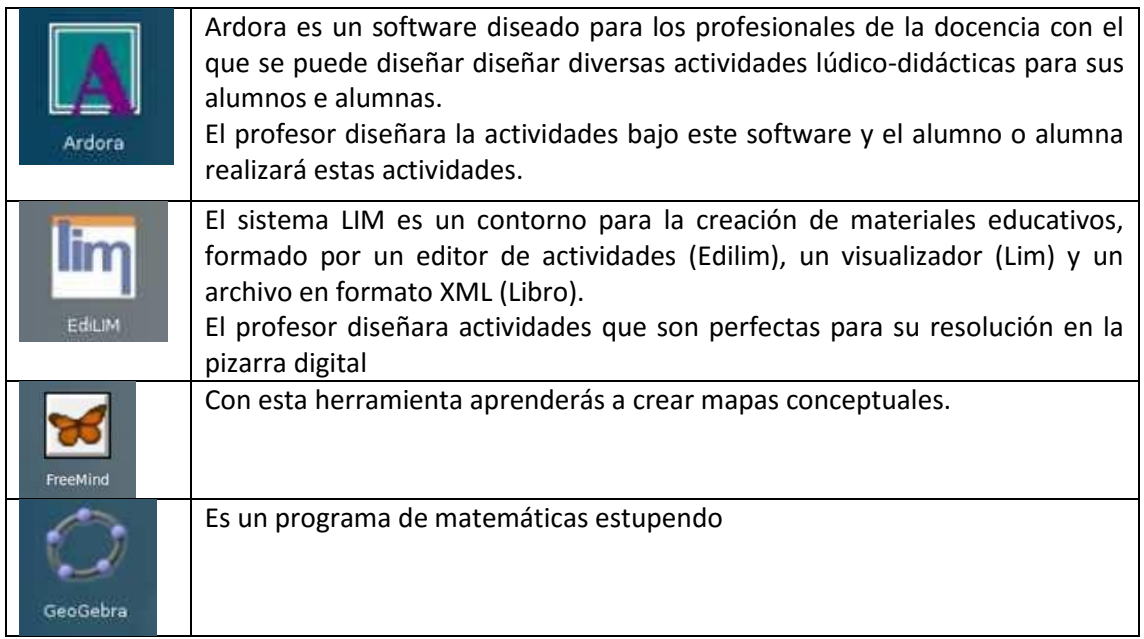

Dentro de la maqueta Abalar encontramos una serie de aplicaciones muy interesantes… Algunas de ellas las trabajaremos en este curso. Hagamos una breve descripción de estas aplicaciones.

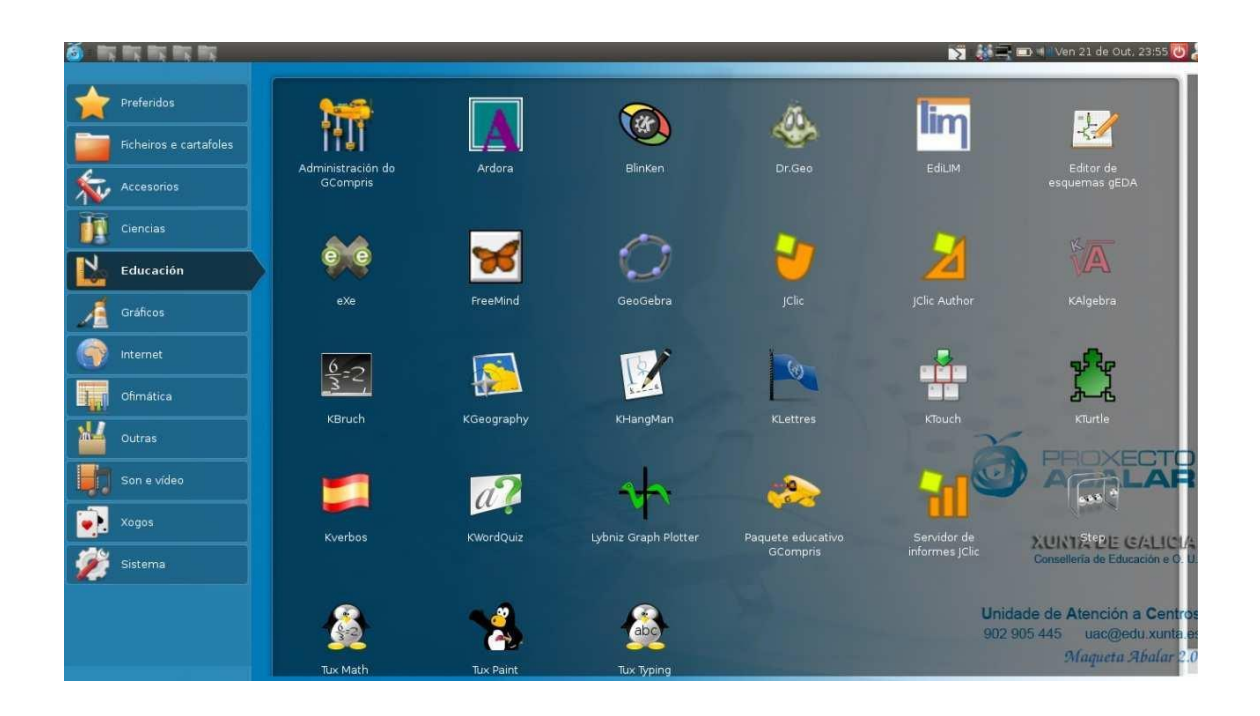

Tienes muchas más aplicaciones en tu equipo de trabajo, pero tendrás que descubrirlas.

En el volumen práctico del Proyecto Ingeni@ realizaremos muchas prácticas para aprender a manejar estos contenidos.

Todas las imágenes son de libre distribución obtenidas de [www.pixabay.com](http://www.pixabay.com/) y de https://commons.wikimedia.org/

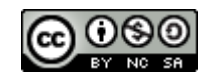

Proyecto Ingeni@ by Inés González is licensed under a [Creative Commons Reconocimiento-](http://creativecommons.org/licenses/by-nc-sa/4.0/)[NoComercial-CompartirIgual 4.0 Internacional License.](http://creativecommons.org/licenses/by-nc-sa/4.0/)